## Elwave 9 6 [EXCLUSIVE] Crack Hit

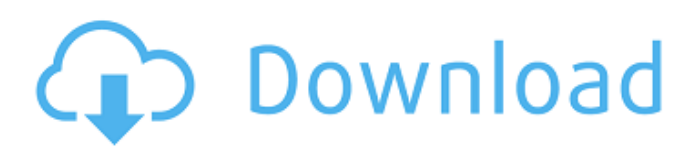

Related posts: Elliott wave chart target patterns for investors Best Elliot wave charts in 9 step guide Where to find Elliot wave charts Elliott wave and chart analysis Can we use Elliot wave in technical analysis How to identify Elliot Wave and combine with indicators? Intermediate and long term goal with Elliott Wave analysis Rule number of the wave Wave interpretation in Elliot wave theory Different types of wave patterns and application of Elliott wave theory Can we apply Elliott wave in stock market analysis How is Elliott Wave pattern formed Elliott wave 1 2 3 4 5 6 7 8 Fibonacci retracement Elliot wave Wave motion in Elliott Wave Theory Elves wave sync chart Chicago 16 wave pattern chart How to Interpret Fox News Lies (American Conservative) Charts in Elliott wave theory Elliott wave theory Lancashire Tilting In Elliott Wave And Zooming In Elliott Wave 6 Chakram Tushar K Prem Elliott Wave 1 2 3 4 5 6 7 Weekend A and C Primary Wave in Elliott Wave 4 Example Entrepreneurial Waves: The Creative Influence in the Life of Alain de Botton Alain de Botton Elliott Wave Vamos CenarQ: SQL How do I SUM ONLY if a 'like' string exists in another field? I have a SQL query that has two fields and I am trying to do a sum: SELECT .... SUM(case when field1 like '%field2%' THEN 1 end) as 'field3', SUM(case when field1 like '%field2%' THEN 2 end) as 'field4', SUM(case when field1 like '%field2%' THEN 4 end) as 'field5' FROM Table1 Basically, I want to SUM only if field1 has a 'like' of field2. If field1 does not have a 'like' of

## **Elwave 9 6 Crack Hit**

run selected: System Windows NT/2000/XP/Vista/7 32 or 64-bit 32 or 64-bit Copying for 32 or 64-bit. Unpack the files. Run the installer and follow the instructions. 32 and 64-bit. How to install on Windows 10 Q: Trying to get better handle on the difference between upper and lower case letters Apologies for the newbie question. On my website, where a user enters a search term, I have a function to check the prefix of the word they typed against an array of keywords in my database, and return a best match. So I have to do the following: If the user typed... Search term: SU Index of term in database: SUER Return prefix: SU If the user typed... Search term: beer Index of term in database: beer Return prefix: beer If the user typed... Search term: su Index of term in database: su Return prefix: su If the user typed... Search term: su Index of term in database: su Return prefix: su Search term: eb Index of term in database: ELBER Return prefix: EB etc. The code for the function is below, and is written in PHP, but I don't think this is the problem. /\*\* \* Corrects userentered search queries to ensure they have the \* right amount of letters. \* \* @param string \$searchTerm \* @return string \*/ private function correctWord(\$searchTerm) { // Remove anything less than 3 or more than 4 characters \$searchTerm = preg\_replace("/\s\s+/", " ", \$searchTerm); \$searchTerm = trim(\$searchTerm); if (\$searchTerm prefix(2, \$searchTerm); } if (\$searchTerm > 4) { \$searchTerm = \$this->prefix(3, \$searchTerm); } return \$searchTerm; } This works a treat, except it only looks for two letters. 3da54e8ca3

[https://lombard-magnet.ru/2022/06/22/\\_\\_hot\\_\\_-keygenvehicletracking2019key/](https://lombard-magnet.ru/2022/06/22/__hot__-keygenvehicletracking2019key/) <http://www.danielecagnazzo.com/?p=22959> <https://magic-lamps.com/2022/06/22/winclone-pro-8-4-1/> <http://buyfitnessequipments.com/?p=14137> <https://www.wcdefa.org/advert/nod32-tnod-1-4-1-0-final-license-update-only-setup-free-hot/> <https://romans12-2.org/foldinghome-client-for-windows-portable/> <https://connectingner.com/2022/06/22/swokowski-volume-2-exercicios-resolvidos/> <https://doitory.com/wp-content/uploads/2022/06/estabak.pdf> [https://whitetigereducation.com/wp-content/uploads/2022/06/Malvastyle\\_Disk\\_Repair\\_Crack\\_In\\_41.pdf](https://whitetigereducation.com/wp-content/uploads/2022/06/Malvastyle_Disk_Repair_Crack_In_41.pdf) <https://www.iltossicoindipendente.it/2022/06/22/panotour-pro-2-5-14/> <http://www.studiofratini.com/hot-steinberg-wavelab-8-torrent-addedl/> [https://www.mattapoisett.net/sites/g/files/vyhlif3436/f/uploads/shellfishlimits\\_0.pdf](https://www.mattapoisett.net/sites/g/files/vyhlif3436/f/uploads/shellfishlimits_0.pdf) <https://calm-river-37305.herokuapp.com/chaeli.pdf> <https://lombard-magnet.ru/2022/06/22/virtual-bouzouki-torrent-top/> <https://earthoceanandairtravel.com/2022/06/22/mp-kaushik-botany-book-free-download-cracked/> <https://toronto-dj.com/advert/sss6697-b7-usb-mass-storagel/> [https://ideaboz.com/wp-content/uploads/2022/06/PATCHED\\_Adobe\\_Photoshop\\_Cs2\\_Keygenerator\\_\\_Working.pdf](https://ideaboz.com/wp-content/uploads/2022/06/PATCHED_Adobe_Photoshop_Cs2_Keygenerator__Working.pdf) [https://fystop.fi/fmsoft-unigui-complete-professional-with-runtime-theme-pack-v1-90-0-1509-\\_best\\_/](https://fystop.fi/fmsoft-unigui-complete-professional-with-runtime-theme-pack-v1-90-0-1509-_best_/) <http://www.oscarspub.ca/music-notes-beme/> <https://silkfromvietnam.com/driver-philips-spc230nc-webcamfor-windows-10-64-bit-zip/>